## Help

## **Home Page**

You are at the Home page of the Commerce Site. Noted below are definitions and instructions related to the content of this page.

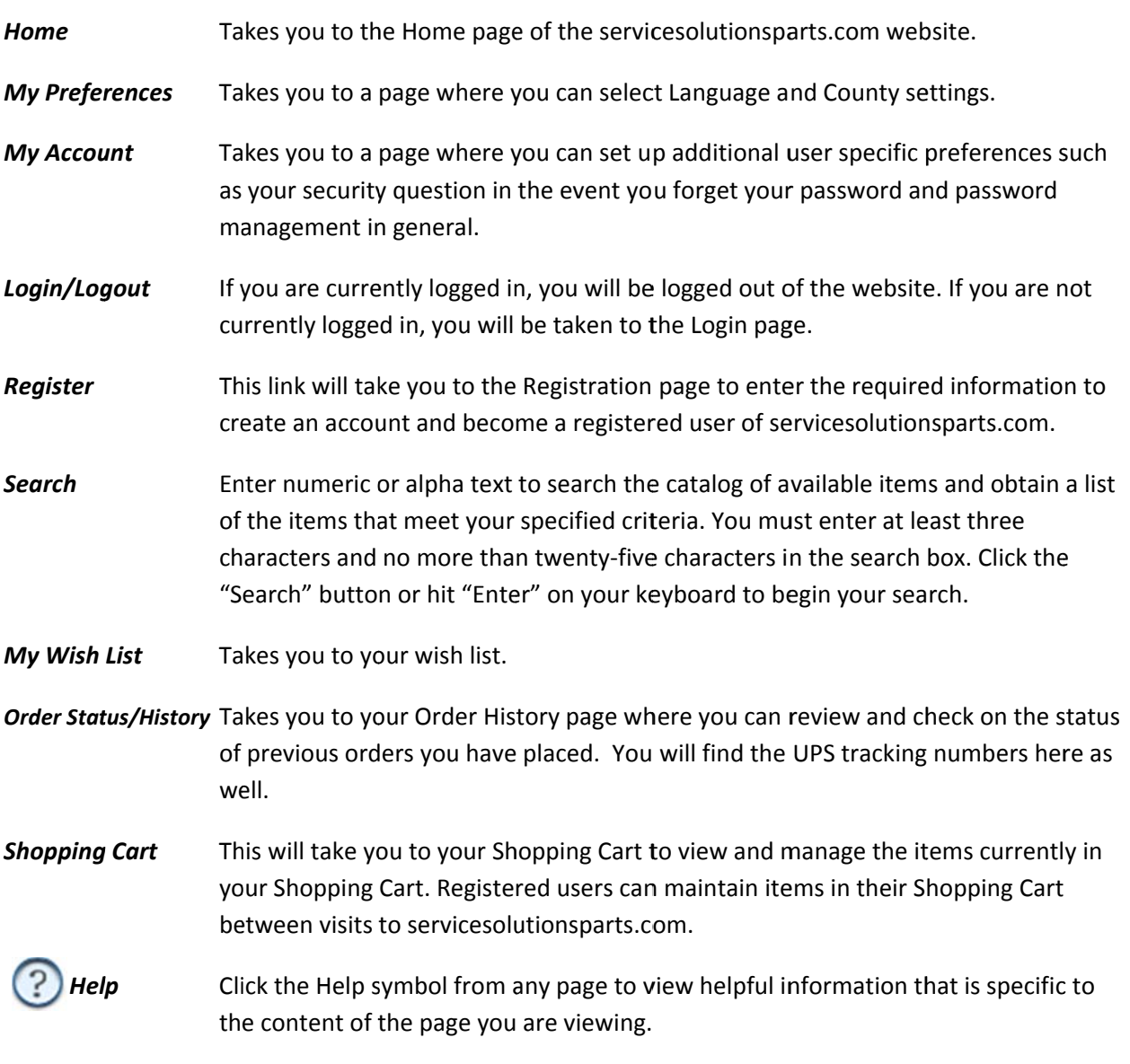